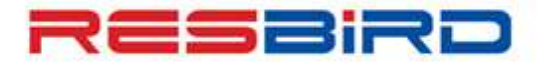

## **aMADEUS**

### **News Flash**

### **Amadeus Queues – View/Planner**

Further to our last update on Queues, we wish to present entries related to Queue Planner along with Queue View that will help save your time through the quick view to PNRs on different Queues.

## **Queue View (HE QV)**

Queue View entries are used to view a list of PNRs on a specific queue.

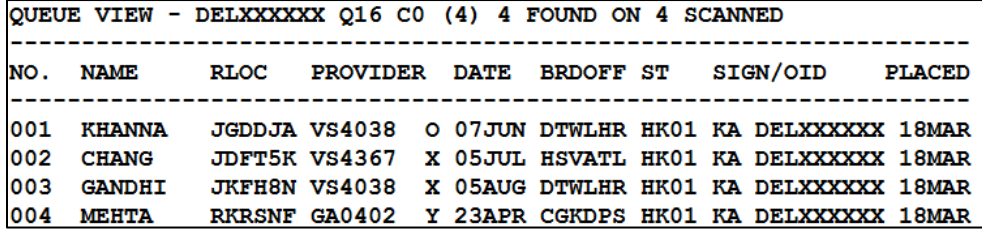

Explanation of the columns in the response:

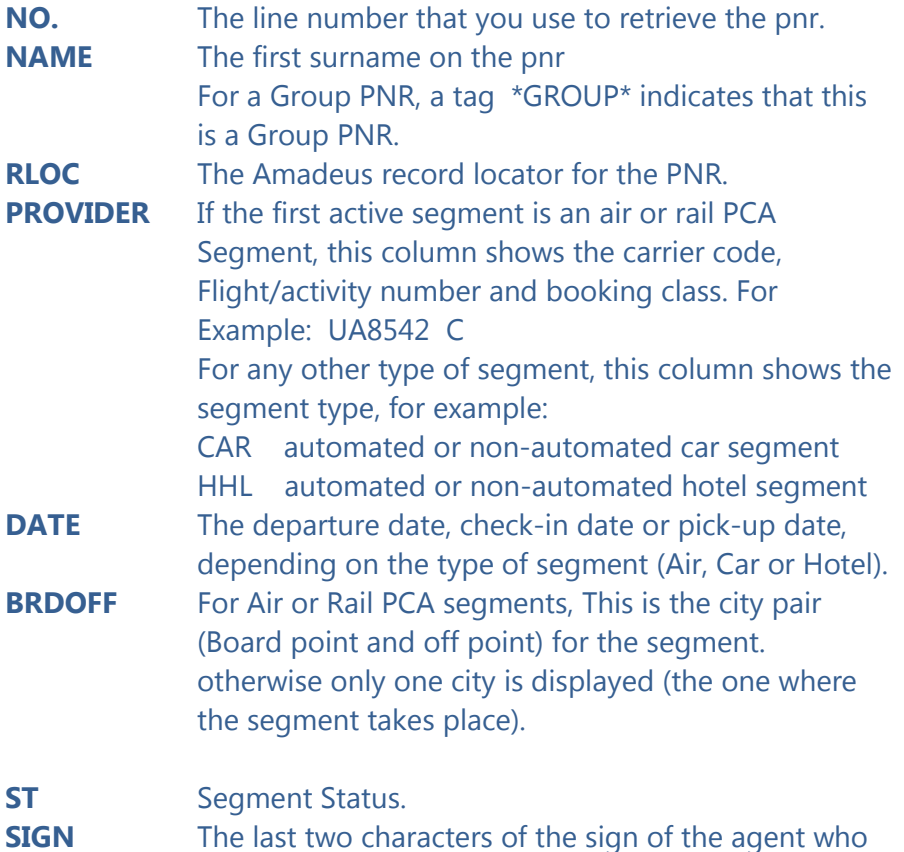

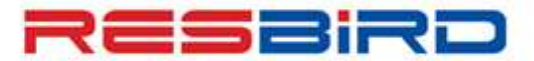

# **AMADEUS**

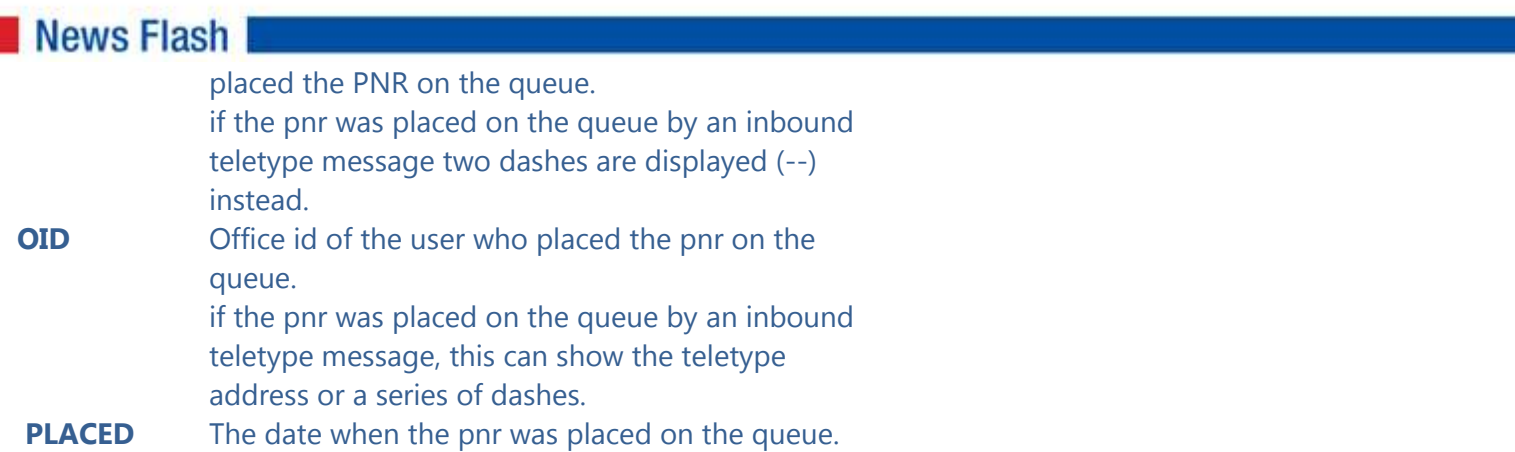

#### **Queue Planner**

Options to display Queue Planner and list of PNRs on different Queues are illustrated in the following update:

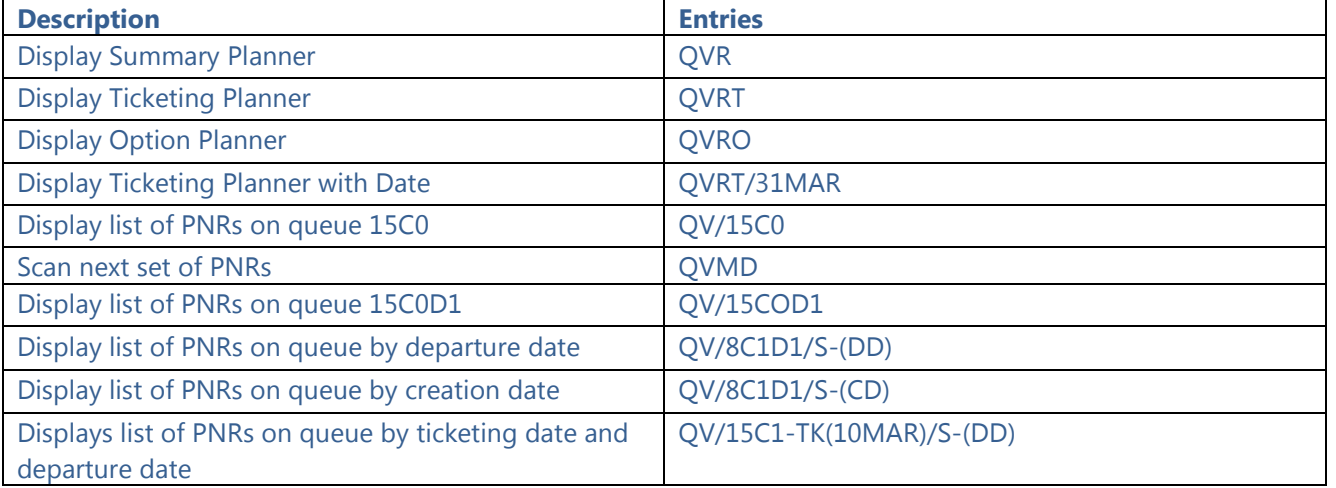

#### System Response - Summary Planner (QVR)

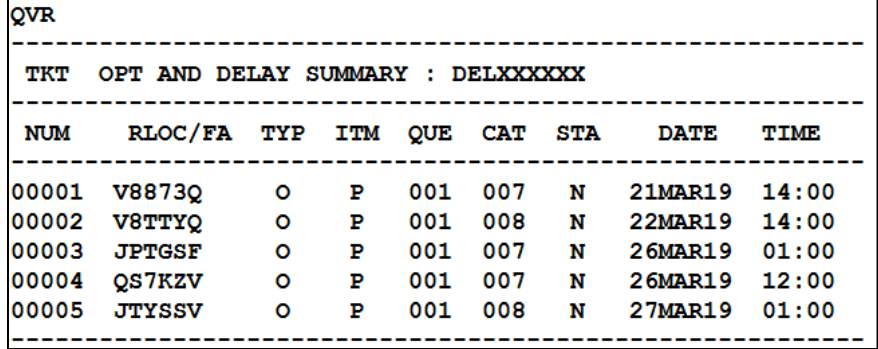

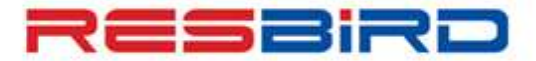

# **amaDEUS**

### **News Flash**

#### System Response – Ticketing Planner (QVRT)

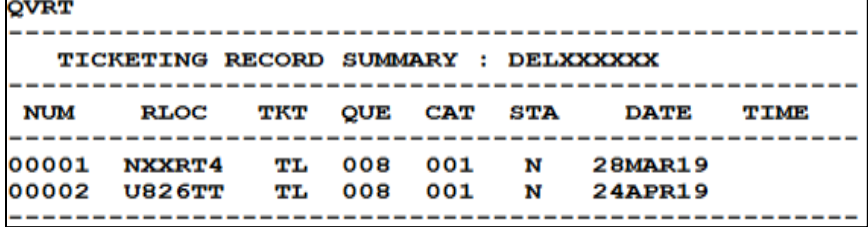

Explanation of columns in the response:

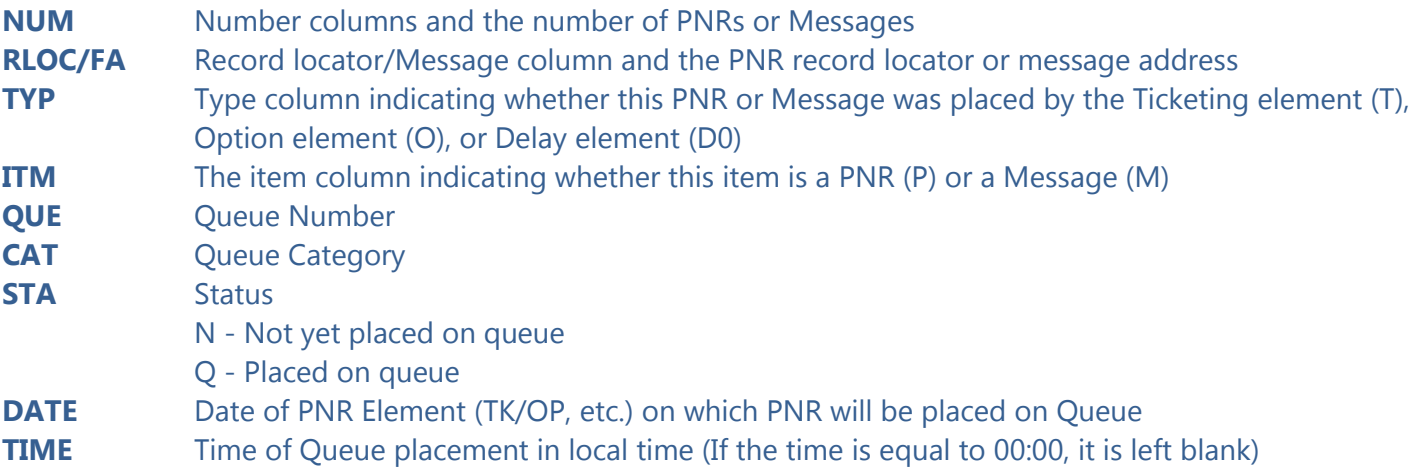

## **For more information related to Queue Planner, please refer to HEQUEUE PLANNER, or contact your Amadeus Helpdesk.**